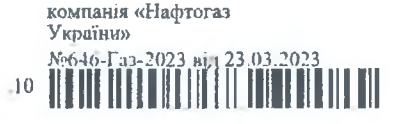

# ДОГОВІР № 101/ПГ-3982-Г ПОСТАЧАННЯ ПРИРОДНОГО ГАЗУ

ï

м.Київ

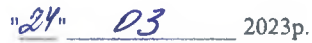

Товариство з обмеженою відповідальністю "Газопостачальна компанія "Нафтогаз України", ЕІС-код 56Х930000008780В, юридична особа, що створена та діє у відповідності до законодавства України, має статус платника податку на прибуток на загальних умовах, діє на підставі ліцензії на право провадження господарської діяльності з постачання природного газу (постанова НКРЕКП від 04.07.2017 № 880), в особі начальника відділу супроводу юридичних осіб Чорного Ігоря Васильовича, який діє на підставі довіреності №02/01-2023/35 від 02.01.2023 р. (далі – Постачальник), з однієї сторони, та

# ВІДОКРЕМЛЕНИЙ СТРУКТУРНИЙ ПІДРОЗДІЛ "ФАХОВИЙ КОЛЕЛЖ НАФТОГАЗОВИХ ТЕХНОЛОГІЙ. ІНЖЕНЕРІЇ ТА ІНФРАСТРУКТУРИ СЕРВІСУ ОЛЕСЬКОГО НАШОНАЛЬНОГО ТЕХНОЛОГІЧНОГО УНІВЕРСИТЕТУ", EIC-код 56XS00012DAFX00R,

(найменування, організаційно-правова форма покупця - для юридичної особи або прізвище, ім'я, по батькові - для фізичної особи-підприємця)

юридична особа, що створена та діє у відповідності до законодавства України,

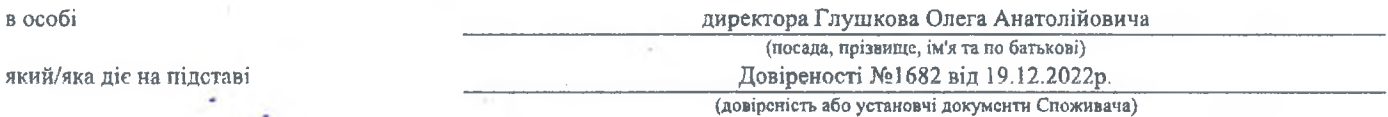

(далі - Споживач), з іншої сторони, в подальшому разом іменовані Сторони, а кожен окремо - Сторона, керуючись Законом України «Про ринок природного газу». Положенням про покладення спеціальних обов'язків на суб'єктів ринку природного газу для забезпечення загальносуспільних інтересів у процесі функціонування ринку природного газу щодо особливостей постачання природного газу виробникам теплової енергії та бюджетним установам, затверджених Постановою Кабінету Міністрів України від 19.07.2022 № 812, зі змінами (далі - Положення), Кодексом газотранспортної системи, затвердженим постановою Національної комісії, що здійснює державне регулювання у сферах енергетики та комунальних послуг (надалі - НКРЕКП) від 30.09.2015 № 2493 (далі - Кодекс ГТС), Кодексом газорозподільних систем, затверджених постановою НКРЕКП № 2494 від 30.09.2015 (далі - Кодекс ГРМ), постановою НКРЕКП № 3013 від 24.12.2019 «Про встановлення тарифів для ТОВ «ОПЕРАТОР ГТС УКРАЇНИ» на послуги транспортування природного газу для точок входу і точок виходу на регуляторний період 2020 - 2024 роки», Правилами постачання природного газу, затвердженими постановою НКРЕКП від 30.09.2022 № 2496 та іншими нормативно-правовими актами України, що регулюють відносини на ринку природного газу, уклали цей Договір постачання природного газу (надалі - Договір) про наступне:

#### Терміни

Газова доба - період часу з 07:00 за київським часом дня до 07:00 за київським часом наступного дня.

Договірна вартість - визначається на умовах цього Договору.

Договірний обсяг - загальний обсяг природного газу, який має бути поставлений Постачальником протягом Періоду постачання, що визначається на умовах цього Договору.

Оператор газотранспортної системи (Оператор ГТС) - суб'єкт господарювання. який на підставі ліцензії злійснює діяльність із транспортування природного газу газотранспортною системою на користь третіх осіб.

Об'єкт Споживача - гуртожиток (та/або інша житлова будівля, у якій постійно або тимчасово проживають побутові споживачі), що на праві власності, оперативного управління, господарського відання, тощо, належать Споживачеві;

Оператор газорозподільної системи (далі - Оператор ГРМ) - суб'єкт господарювання, який на підставі ліцензії здійснює діяльність із розподілу природного газу газорозподільною системою, до якої підключений об'єкт Споживача;

Період постачання (розрахунковий період) - газовий місяць (період часу з 07.00 години (за київським часом) і числа поточного календарного місяця до 07.00 години (за київським часом) 1 числа наступного календарного місяця), що складається з газових діб (D), щодо якого між Споживачем та Постачальником визначаються певні обсяги відбору/споживання природного газу та здійснюються відповідні розрахунки. Період постачання може розпочатися з будь-якої газової доби газового місяця, з якої Споживача внесено до реєстру Постачальника в Інформаційній Платформі Оператора ГТС, та закінчитись будь-якої газової доби газового місяця, з якої Споживача виключено з реєстру Постачальника в Інформаційній Платформі Оператора ГТС;

Природний газ (далі - газ) - корисна копалина, яка є сумішшю вуглеводнів та невуглеводневих компонентів, перебуває у газоподібному стані за стандартних умов (тиск - 760 мм ртутного стовпчика і температура - 20 градусів за Цельсієм) і є товарною продукцією;

Споживач - підприємство, установа, організація, на балансі якої перебуває гуртожиток/-ки (та/або інші житлові булівлі, у яких постійно або тимчасово проживають побутові споживачі), в обсягах та для цілей забезпечення природним газом побутових споживачів такого/-их гуртожитків (та/або житлових будівель, у яких постійно або тимчасово проживають побутові споживачі);

Робочі дні - дні з понеділка до п'ятниці, за винятком святкових днів, передбачених законодавством, та робочих днів, перенесених на вихідні дні відповідно до законодавства.

Розрахунковий період - період часу, який розпочинається з першої Газової доби місяця і триває до початку першої Газової доби наступного місяця;

Цільове призначення природного газу - споживання обсягів природнього газу за цим Договором здійснюється виключно з метою та для цілей забезнечення природним газом побутових споживачів Об'єкту/-ів Споживача відповідно до Положення;

EIC-код - код снергетичної ідентифікації суб'єкта ринку природного газу та/або точки комерційного обліку, визначений за правилами Європейської мережі операторів газотранспортних систем (ENTSOG), з метою уніфікації та однозначної ідентифікації суб'єктів ринку природного газу та точок комерційного обліку, розміщених на об'єктах газової інфраструктури, у тому числі для участі у регіональних (міжнародних) газових ринках, та для забезпечення спрощення процедур змини постачальників природного газу та слектронного обміну даними між суб'єктами ринку природного газу.

Інші терміни в Договорі використовуються у значеннях, наведених у Законі України «Про ринок природного газу», Кодексі ГРМ, Кодексі ГТС, Правилах постачання та інших нормативно-правових актах.

### 1. Предмет Договору

1.1. Цей Договір (включаючи усі зміни та доповнення) регулює відносини Сторін щодо постачання природного газу на умовах, встановлених цим Договором та Положенням.

1.2. Постачальник зобов'язується поставити Споживачеві, який є підприємством/установою/ організацією, на балансі якого перебуває гуртожиток/-ки (та/або інші житлові будівлі, у яких постійно або тимчасово проживають побутові споживачі) природний газ в обсягах та для цілей забезпечення природним газом побутових споживачів такого гуртожитку/-ів (та/або житлових будівель, у яких постійно або тимчасово проживають побутові споживачі), а Споживач зобов'язується прийняти його та оплатити на умовах цього Договору.

1.3. Природний газ, що постачається за цим Договором, внкористовусться Споживачем для власних потреб і не може бути використаний для перепродажу.

1.4. За цим Договором може бути поставлений природний газ (за кодом згідно з УКТЗЕД 2711 21 00 00) власного видобутку (природний газ, видобутий на території України) та/або імпортований природний газ, ввезений на митну територію України.

1.5. Споживач підтверджує та гарантує, що на момент підписання цього Договору у Споживача є в наявності укладений договір на розподіл природного газу між Споживачем та Оператором ГРМ та присвоєний Оператором ГРМ персональний ЕІС-код та/або укладений договір транспортування природного газу між Споживачем та Оператором газотранспортної системи (надалі -Оператор ГТС) та присвоєний Оператором ГТС персональний ЕІС-код (якщо Об'єкт Споживача безпосередньо приєднані до газотранспортної мережі).

Відповідальність за достовірність інформації, зазначеної в цьому пункті, несе Споживач,

# 1.6. Перелік ЕІС-кодів точок комерційного обліку Споживача:

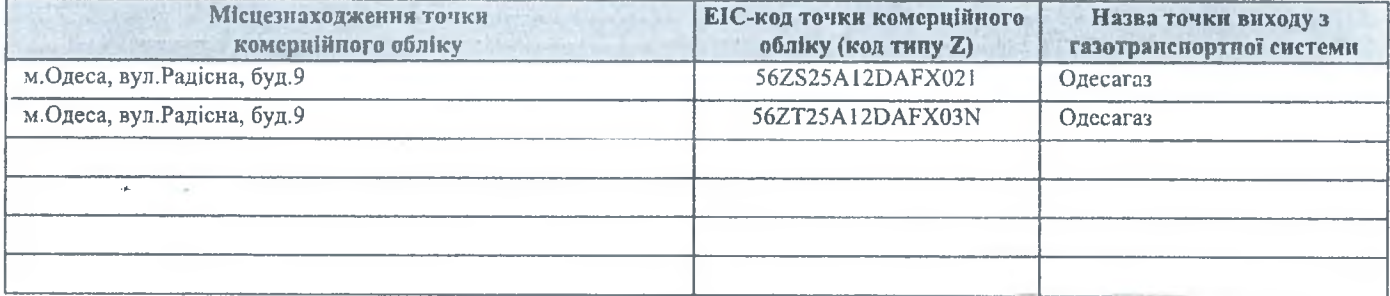

Найменування Оператора ГРМ/ГТС, з яким укладено договір на розподіл/транспортування природного газу

АКЦІОНЕРНЕ ТОВАРИСТВО "ОДЕСАГАЗ"

# 2. Умови реалізації, кількість та фізико-хімічні показники природного газу

2.1. Постачальник передас Споживачу на умовах цього Договору замовлений Споживачем обсяг (об'см) природного газу у період з 01.01.2023 року по 31 березня 2023 року (включно), в кількості 0,870 тис.куб, метрів (Вісімсот сімдесят куб, метрів), в тому числі по місяцях (далі також - Період постачання (розрахунковий період):

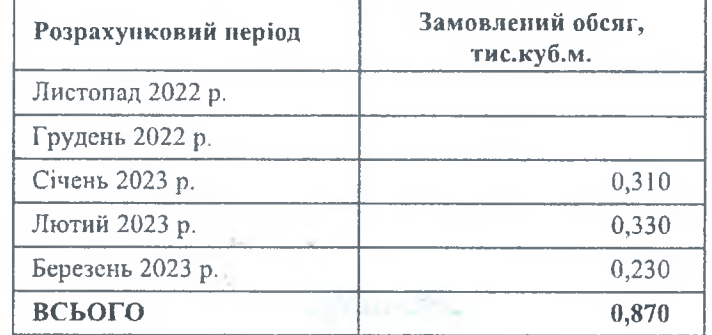

Даний пункт набуває чинності після настання відкладальної обставини, зазначеної у пункті 13.1. цього Договору.

Сторони визнають, що до набуття чинності даним пунктом:

- постачання природного газу у відповідні розрахункові періоди не здійснюються, навіть якщо вони зазначені у вищенаведеній таблиці пункту 2.1. цього Договору;

- у Постачальника не виникають обов'язки поставити (передати) природний газ Споживачу та відповідальність за нездійснення постачання (передачі) природного газу;

- у Постачальника не виникають обов'язки щодо включення Споживача до ресстру споживачів Постачальника на інформаційній платформі Оператора ГТС.

2.1.1. Постачания природного газу в період з 01.01.2023 року по 31 березня 2023 року (оключно) здійснюється виключно за УМОВИ:

- нисьмового звернення Споживача до Постачальника щодо укладення цього Договору;

- падання письмової довідки, яка підтверджує перебування на балансі Споживача гуртожитку (та/або іншої житлової будівлі, у якій постійно або тимчасово проживають нобутові споживачі).

Довідка має підвереджувати перебування на балансі гуртожитку (та/або іншої житлової будівлі, у якій постійно або тимчасово проживають побутові споживачі) у відповідні періоди постачания природного газу Постачальником.

Під постійним або тимчасовим проживанням побутових споживачів у гуртожитку (та/або іншій житловій будівлі) слід розуміти користування (використання) жилим приміщенням у гуртожитку (та/або іншій житловій будівлі) на правових підставах, визначених чинним законодавством України.

2.2. Споживач підтверджує, що замовлені ним обсяги природного газу, які зазначені в пункті 2.1 цього Договору, повністю покривають потреби Споживача у відповідному розрахунковому періоді для потреб, визначених пунктом 1.2 цього Договору.

Постачальник не несе відповідальність за достовірність та обґрунтованість обсягів, зазначених у пункті 2.1. цього Договору.

2.3. Підписанням цього Договору Споживач надає згоду Постачальнику на включення його до реєстру споживачів Постачальника на інформаційній платформі Оператора ГТС (далі - Ресстр або Ресстр споживачів) відповідно до вимог Кодексу FTC.

2.4. Підписанням цього Договору Споживач надає згоду Постачальнику на замовлення добової потужності відповідної точки виходу з газотранспортної системи до газорозподільної системи Оператора ГРМ, на ліцензованій території якого, знаходяться Об'єкт/Об'єкти Споживача, вартість якої Споживач зобов'язується оплатити Постачальнику у розмірі, встановлених НКРЕКП тарифів, коефіцієнтів до цих тарифів та сезонів замовлення потужності.

2.5. Перегляд та коригування замовлених Споживачем обсягів природного газу за цим Договором може відбуватися шляхом направлення Споживачем офіційного листа, який є невід'ємною частиною цього Договору, у тому числі протягом відповідного розрахункового періоду, з урахуванням умов Договору.

Кожен такий лист повинен бути оформлений на бланку Споживача, мати дату, реєстраційний номер, скореговані обсяги, а також підпис уповноваженого представника Споживача та скріплено печаткою (у разі її використання). Лист надається шляхом направлення на електрону адресу Постачальника сканованої скан-копії такого листа, або у порядку встановленому розділом 11 цього Договору, з наступним направленням на поштову адресу Виконавця (з позначкою про вручення).

2.6. Режим використання природного газу протягом розрахункового періоду (в тому числі добове використання) Споживач визначає самостійно в залежності від своїх потреб.

2.7. За розрахункову одиницю переданого природного газу приймається один кубічний метр газу (куб. м), приведений до стандартних умов. Стандартними умовами є: тиск 760 мм рт.ст. (101,325 кПа) і температура - 20°С.

2.8. Якість природного газу та його фізико-хімічні показники, який передається Покупцю, повинні відповідати нормам, встановленим в Кодексі ГТС, та іншим вимогам, встановленим державними стандартами, технічними умовами, нормативно-технічними документами щодо його якості (Інформація щодо фактичних показників якості природного газу розміщується Оператором ГТС (ТОВ «Оператор ГТС України») на власному сайті в мережі Інтернет: https://tsoua.com/prozorist/yakist-gazu/).

# 3. Порядок та умови постачання, споживання та обліку газу

3.1. Постачальник постачає Споживачу у загальному потоці природний газ у внутрішній точці виходу з газотранспортної системи.

Перехід права власності на газ від Постачальника до Споживача здійснюється у точках виходу з газотранспортної системи (ГТС) до газорозподільної системи (ГРМ). Після переходу права власності на газ, Споживач несе всі ризики і приймає на себе всю відповідальність, пов'язану з правом власності на газ.

3.2. Постачання природного газу за цим Договором здійснюється Постачальником виключно за умови включення Споживача до Реготру споживачів

3.3. Ресстрація Постачальником Споживача на інформаційній платформі Оператора ГТС відповідно до вимог Кодексу ГТС, здійснюється найближчою датою, яку дозволяє платформа Оператора ГТС, після виконання Споживачем вимог підпункту 2.1.1. пункту 2.1. та пункту 13.1. цього Договору, але у будь-якому разі не раніше 01.11.2022.

3.3.1. У разі укладення цього Договору у період після набрання чинності постанови Кабінету Міністрів України від 23.12.2022 № 1429 «Про внесення змін до Положення про покладення спеціальних обов'язків на суб'єктів ринку природного газу для забезпечення загальносуспільних інтересів у процесі функціонування ринку природного газу щодо особливостей постачання природного газу виробникам теплової енергії та бюджетним установам» за умови виконання Споживачем умов, встановлених цим Договором, реєстрація Постачальником Споживача на інформаційній платформі Оператора ГТС може бути здійснена з 01.11.2022 відповідно до порядку, погодженому з Оператором газотранспортної системи за погодженням з попереднім постачальником. У такому випадку, може бути здійснено й корегування обсягів природного газу за період з листопада 2022 року, шляхом приведення номінацій Постачальника, визначених на інформаційній платформі кожної газової доби (D) газового місяця (М), до фактичних обсягів споживання природного газу Споживача за відповідну гозову добу (D) відповідного газового місяця (М) для покриття потреб природного газу побутових споживачів гуртожитків Споживача (та/або житлових будівель, у яких постійно або тимчасово проживають побутові споживачі) у відповідно до порядку, погодженому з Оператором газотранспортної системи.

3.4. Приймання-передача природного газу, поставленого Постачальником Споживачеві у відповідному розрахунковому періоді, оформлюється актом приймання-передачі природного газу.

3.4.1. Для складання акту приймання-передачі природного газу за підсумками розрахункового періоду Постачальник використовує дані з Інформаційної платформи Оператора ГТС, не раніше 9 числа місяця наступного за розрахунковим періодом. Постачальник направляє Споживачу два примірника підписаних актів приймання-передачі природного газу до 12 числа місяця, наступного за розрахунковим періодом в один з наступних методів:

- на поштову адресу Споживача, вказану у Розділі 14 цього Договору, рекомендованим поштовим відправленням з повідомленням про вручення або поштовим відправленням з оголошеною вартістю (цінним листом), або

- нарочно під підпис в отриманні, або

- шляхом инаправленням актів приймання-передачі природного газу, скріплених кваліфікованим слектронним підписом Постачальника, шляхом електронного документообігу із направленням копії такого акту на електронну адресу Споживача, вказану у Розділі 14 цього Договору.

При цьому для підписання та обміну електронними документами Сторони цього Договору використовують, зокрема, систему обміну електронним документами «М.Е.Doc» та/або «ВЧАСНО». Сторони цим підтверджують, що визнають форми електронних документів, в яких підтверджені описані в них господарські операції, з використанням спеціалізованих програмних ришень, та зобов'язується слідкувати за надходженням едектронних документів та своєчасно здійснювати їх приймання, перевірку, підписання з використанням КЕП та повернення іншій Стороні. Електронні документи вважаються підписаними і набирають чинності з моменту, зазначеного в конкрстному електронному документі, іншому документі, на виконання якого він підписується, або в порядку, передбаченому чинним законодавством.

3.4.2. Після закінчення розрахункового періоду, у якому було здійснено постачання природного газу, але не пізніше 14-го числа місяця, наступного за Періодом постачання, якщо інше не передбачено Договором, Споживач зобов'язується повернути Постачальнику один з примірників акту приймання-передачі природного газу в один з наступних методів:

- на поштову адресу Постачальника, вказану у Розділі 14 цього Договору, рекомендованим поштовим відправленням з повідомленням про вручення або поштовим відправленням з оголошеною вартістю (цінним листом), або

- нарочно під підпис в отриманні, або

- шляхом направленням актів приймання-передачі природного газу, скріплених кваліфікованим електронним підписом Споживача, шляхом електронного документообігу із направленням копії такого акту на електронну адресу Постачальника, вказану у Розділі 14 цього Договору.

При цьому для підписання та обміну електронними документами Сторони цього Договору використовують, зокрема, систему обміну електронним документами «М.Е.Doc» та/або «ВЧАСНО». Сторони цим підтверджують, що визнають форми електронних документів, в яких підтверджені описані в них господарські операції, з використанням спеціалізованих програмних рішень, та зобов'язусться слідкувати за надходженням слектронних документів та своєчасно здійснювати їх приймання, перевірку, підписання з використанням КЕП та повернення іншій Стороні. Електронні документи вважаються підписаними і набирають чинності з моменту, зазначеного в конкретному електронному документі, іншому документі, на виконання якого він підписується, або в порядку, передбаченому чинним законодавством.

Сторони на підставі ч. 3. Ст. 207 та ст. 627 Цивільного кодексу України домовилися про можливість підписання в електронному вигляді із застосуванням електронного цифрового підпису актів приймання-передачі природного газу, первинної бухгалтерської документації, актів звірки взаєморозрахунків та інших документів, пов'язаних із виконанням Договору.

3.4.3. Після підписання Сторонами актів приймання-исредачі природного газу, замовлені обсяги природного газу за Логовором-вважаються скорегованими.

3.5. У разі укладення цього Договору у період після набрання чинності постанови Кабінету Міністрів України від 23.12.2022 № 1429 «Про внесення змін до Положення про покладення спеціальних обов'язків на суб'єктів ринку природного газу для забезпечення загальносуспільних інтересів у процесі функціонування ринку природного газу щодо особливостей постачання природного газу виробникам теплової енергії та бюджетним установам» за умови виконання Споживачем умов, встановлених цим Договором, та настання умов, передбачених підпунктом 3.3.1. пункту 3.1. цього Договору, акти приймання-передачі природного газу підписуються Сторонами у спосіб, встановлений цим Договором, у строк, що не перевищує 10 днів з моменту проведення корегувань фактично поставлених обсягів природного газу у період з листопада 2022 року. У випадку не повернення Споживачем підписаного оригіналу акту приймання-передачі природного газу, не надання письмово обгрунтованого заперечення проти підписання акту або у разі відмови Єпоживача від підписання акту приймання-передачі природного газу у встановлений цим пунктом строк, обсяг (об'єм) спожитого газу вважається встановленим та узгодженим відповідно до даних Інформаційної платформи Оператора ГТС, а вартість поставленого газу розраховується відповідно до умов Договору.

3.6. У випадку не повернения Споживачем підписаного оригіналу акту приймання-передачі природного газу, не надання письмово обгрунтованого заперечення проти підписання акту або у разі відмови Споживача від підписання акту приймання-передачі природного газу до 14 (чотирнадцятого) числа місяця, наступного за розрахунковим періодом, обсяг (об'єм) спожитого газу вважається встановленим та узгодженим відповідно до даних Інформаційної платформи Оператора ГТС, а вартість поставленого газу розраховується відповідно до умов Договору. Звіряння спожитого природного газу протягом розрахункового періоду здійснюється відповідно до даних Інформаційної платформи Оператора ГТС. Дані Інформаційної платформи Оператора ГТС щодо обсягів природного газу, спожитих Споживачем, вважаються обов'язковими для Сторін, якщо судом не буде встановлено інше.

3.7. Звірка фактично використаного обсягу газу за цим Договором на певну дату чи протягом відповідного розрахункового періоду, ведеться Сторонами на підставі даних комерційних вузлів обліку газу та інформації про фактично поставлений Споживачу обсяг газу згідно з даними Інформаційної платформи Оператора ГТС.

3.8. Кожна із Сторін зобов'язується забезпечити схоронність даних засобів, неможливість несапкціонованого їх використання, використання після втрати повноважень особою прав на представництво.

#### 4. Ціна та порядок проведення розрахунків

4.1. Ціна природного газу, який постачається за цим Договором, встановлюється наступним чином:

4.1.1. Ціна обсягів природного газу в пункті 2.1. цього Договору дорівнює 7 420,00 гривень з урахуванням податку на додану вартість, з яких 1 236,67 грн. ПДВ, за 1 000 куб. метрів газу (без урахування тарифу на послуги з транспортування природного газу для точки виходу та коефіцієнта, який застосовується у разі замовлення потужності на добу наперел),

крім того тариф на послуги транспортування природного газу для внутрішньої точки виходу з газотранспортної системи 124,16 грн. без ПДВ, коефіцієнт, який застосовується при замовленні потужності на добу наперед у відповідному періоді на рівні 1,10 умовних одиниць, всього з коефіцієнтом - 136,576 грн., крім того ПДВ 20% - 27,315 грн., всього з ПДВ - 163,89 грн. за 1000 куб. м

Всього ціна газу для обсягів встановлених пунктом 2.1. цього Договору за 1 000 ку. метрів з ПДВ, з урахуванням тарифу на послуги транспортування та коефіцієнту, який застосовується при замовленні потужності на добу наперед, становить 7 583,89 грн.

4.1.2. Загальна вартість цього Договору складає 5 498,32 грн. (п'ять тисяч чотириста дев'яносто вісім гривень 32 копійки), крім того, ПДВ - 1 099,67 грн (одна тисяча дев'яносто дев'ять гривень 67 копійок), разом з ПДВ - 6 597,99 грн. (шість тисяч п'ятсот дев'яносто сім гривень 99 копійок).

4.2. У разі зміни тарифу на послуги транспортування природного газу для внутрішньої точки виходу з газотранспортної системи та/або коефіцієнту, який застосовується при замовленні потужності на добу наперед у відповідному періоді, вони є обов'язковими для Сторін за цим Договором з дати набрання чинності відповідних змін.

4.3. Загальна вартість цього Договору дорівнює вартості фактично використаного за цим Договором природного газу з урахуванням вартості послуг його транспортування.

4.4. Споживач здійснює 100 % розрахунок за поставлені та спожиті обсяги природного газу відповідно до акту приймания-передачі природного газу до закінчення календарного місяця наступного за місяцем, в якому було здійснено постачання природного газу.

4.5. У платіжних дорученнях Споживач має обов'язково вказувати призначення платежу, номер та дату Договору.

4.6. Оплата за природний газ здійснюється Споживачем шляхом перерахування коштів на поточний рахунок Постачальника, зазначений у Розділі 14 цього Договору.

Споживач зобов'язаний своєчасно та в повному обсязі розрахуватися за поставлений природний газ відповідно до умов цього Договору.

4.7. У випадку переплати за поставлений протягом відповідного Періоду постачання природний газ, переплата зараховується Постачальником в рахунок оплати за наступний розрахунковий період. У випадку закінчення строку дії Договору та наявної переплати за поставлений протягом строку дії Договору природний газ, сума переплати повертається Споживачу на його письмову вимогу, за умови відсутності заборгованості Споживача по Договору після підписання Сторонами відповідного акту звіряння, протягом 5-ти (п'яти) робочих днів з дати підписання такого акту.

4.8. У випадку виникнення у Покупця заборгованості за цим Договором, Постачальник має право зарахувати грошові кошти, отримані від Покупця в поточному Періоді передачі, незалежно від призначення платежу, в рахунок погашення існуючої заборгованості Покупця.

4.9. У разі наявності заборгованості за минулі періоди та/або заборгованості із сплати пені, штрафів, інфляційних нарахувань, відсотків річних та судового збору Сторони погоджуються, що грошова сума, яка надійшла від Споживача, погашає вимоги Постачальника у такій черговості незалежно від призначення платежу, визначеного Споживачем:

1) у першу чергу відшкодовуються витрати постачальника, пов'язані з одержанням виконання;

2) у другу - сплачуються інфляційні нарахування, відсотки річних, пені, штрафи;

3) у третю чергу - погашається основна сума заборгованості за використаний природний газ;

4) у четверту чергу - компенсація вартості робіт, пов'язаних з припиненням (обмеженням) газопостачання Споживачу.

4.10. Звірка розрахунків та/або фактичного обсягу використання природного газу здійснюється Сторонами протягом десяти днів з моменту письмової вимоги однієї із сторін, підписаної уповноваженою особою на підставі відомостей про фактичну оплату вартості використаного природного газу Споживачем та актів його приймання-передачі.

#### 5. Права та обов'язки сторін

5.1. Споживач має право:

5.1.1. На отримання природного газу в обсягах, визначених Договором, за умови належного виконання своїх зобов'язань, у тому числі здійснення повного розрахунку в порядку, передбаченому Договором;

5.1.2. Звертатися до Постачальника для вирішення будь-яких питань, пов'язаних із виконанням Договору;

5.1.3. На звірку фактичних розрахунків із підписанням відповідного акту;

5.1.4. Розірвати цей Договір або припинити його в частині поставки природного газу, в тому числі у разі вибору іншого постачальника, але не раніше ніж в останній день розрахункового періоду, попередивши Постачальника не менш ніж за 20 дю до розірвання/припинення Договору. При цьому Споживач зобов'язаний виконати свої обов'язки за цим Договором у частині оформлення використаних обсягів природного газу та їх оплати відповідно до умов Договору;

5.1.5. Розірвати Договір в односторонньому порядку у випадку прийняття органами державної виконавчої та/або законодавчої влади України розпоряджень, постанов, законів тощо про встановлення граничного рівня цін та/або прийняття Кабінетом Міністрів України рішень щодо покладання спеціальних обов'язків на Постачальника відповідно до ст. 11 Закону України «Про ринок природного газу», якщо прийняття таких актів мало місце після укладення цього Договору. В такому випадку Споживач направляє Постачальнику повідомлення про розірвання даного Договору та всіх додатків до цього Договору, які є його невід'ємною частиною за 20 календарних днів до дати такого розірвання. При цьому, Споживач зобов'язаний сплатити Постачальнику вартість природного газу, поставленого до дати розірвання Договору та всі інші платежі, передбачені Договором та всіма додатками до цього Договору, які є його невід'ємною частиною;

5.1.6. Достроково розірвати Договір, якщо Постачальник повідомив споживача про намір щодо внесення змін до Договору в частині умов постачання і водночас нові умови постачання виявилися для Споживача неприйнятними. При цьому Споживач зобов'язаний попередити постачальника не менш ніж за 20 діб до розірвання договору, а також виконати свої обов'язки за цим Договором у частині оформлення використаних обсягів природного газу та їх оплати відповідно до умов Договору. Положення цього підпункту не застосовуються, у разі віднесення Споживача до категорії «побутовий» на інформаційній платформі Оператора ГТС, у такому випадку цей Договір може бути розірвано виключно у разі включення Споживача до реєстру споживачів іншого постачальника на інформаційній платформі Оператора ГТС;

5.1.7. Безоплатно отримувати інформацію, визначену Законом України «Про особливості доступу до інформації у сферах постачання електричної енергії, природного газу, теплопостачання, централізованого постачання гарячої води, централізованого питного водопостачання та водовідведення».

5.1.8 Інші права, передбачені чинним законодавством України та Договором.

# 5.2. Споживач зобов'язаний:

5.2.1. Дотримуватися вимог чинних нормативно-правових актів, що регулюють правовідносини на ринку природного газу та умов Договору;

5.2.2. Забезпечувати своєчасну та повну оплату природного газу, надання забезпечення згідно з умовами Договору;

5.2.3. Укласти договір/договори на розподіл природного газу з оператором(ами) газорозподільних мереж на обсяги газу, що постачаються за цим Договором (для Споживачів, об'єкти яких приєднані до газорозподільних мереж);

5.2.4. Самостійно припиняти (обмежувати) використання природного газу в разі:

- порушення строків оплати за договором про постачання природного газу;

- невключення/виключення Споживача до/з Реєстру споживачів Постачальника в інформаційній платформі Оператора ГТС;

- інших випадках, передбачених цим Договором та законодавством;

5.2.5. Прийняти природний газ на умовах цього Договору, своєчасно оплачувати вартість поставленого природного газу в розмірі та порядку, що передбачені цим Договором та використовувати його відповідно до умов цього Договору;

5.2.6. Своєчасно письмово повідомляти Постачальника про всі зміни даних Споживача, зокрема, його місцезнаходження, банківських реквізитів, статусу платника податків, тощо;

5.2.7. Відшкодовувати Постачальнику в повному розмірі збитки, фактично понесені ним у зв'язку з невиконанням або нсналежним виконанням Споживачем своїх зобов'язань за Договором;

5.2.8. Здійснювати обмін інформацією із Постачальником, у порядку та на умовах, визначених Договором;

5.2.9. Своєчасно повідомияти Постачальника про початок процедури ліквідації або про порушення судом справи про його банкрутство;

5.2.10. Своєчасно повертати Постачальнику підписані примірники актів приймання-передачі природного газу;

5211 У випадку прийняття органами державної виконавчої та/або законодавчої влади України розпоряджень, постанов, законів тощо, які прямо або опосередковано впливають на виконання Сторонами даного Договору, протягом 5-ти робочих днів з дати направлення відповідного повідомлення Постачальника та проекту додаткової угоди підписати та скан копію примірника додаткової угоди направити Постачальнику. У разі порушення Споживачем вищезазначеного зобов'язання у вищезазначений строк, Договір може бути розірваний Постачальником в односторонньому порядку. При цьому, Споживач зобов'язаний сплатити Постачальнику вартість природного газу, поставленого до дати розірвання Договору та всі інші платежі передбачені Договором та всіма додатками до цього Договору;

5.2.12. Компенсувати Постачальнику вартість послуг на виконання робіт з припинення (обмеження) газопостачання Споживачу;

5.2.13. Виконувати інші обов'язки, покладені на нього чинним законодавством України та Договором;

5.2.14. Виконувати умови Положення.

5.2.15. У разі віднесення Споживача до категорії «побутовий» на інформаційній платформі Оператора ГТС звернутися до Оператора ГРМ протягом 10 (десяти) календарних днів для зміни категорії.

### 5.3. Постачальник мас право:

5.3.1. Отримувати від Споживача своєчасну оплату за природний газ відповідно до умов Договору;

5.3.2. Отримувати відшкодування збитків від Споживача, що понесені Постачальником, у зв'язку із невиконанням або неналежним виконанням Споживачем своїх зобов'язань за Договором;

5.3.3. У випадку виникнення у Споживача заборгованості за цим Договором зарахувати грошові кошти, отримані від Споживача в поточному розрахунковому періоді, незалежно від призначення платежу, в рахунок погашення існуючої заборгованості Споживача в порядку черговості, передбаченої Договором;

5.3.4. Ініціювати заходи з припинення (обмеження) постачання природного газу Споживачеві у разі:

- прострочения оплати за цим Договором;

- відмови Споживача від підписання акту приймання-передачі природного газу без відповідного письмового обгрунтування.

Газопостачання Споживачу може бути припинено в інших випадках, передбачених чинним законодавством України;

5.3.5. Розірвати цей Договір в односторонньому порядку у випадку не підписання Споживачем додаткової угоди про внесення змін до Договору в строки, передбачені підпунктом 5.1.5. Договору. В такому випадку Постачальник направляє Споживачу повідомлення про розірвання даного Договору та всіх додатків до цього Договору, які є його невід'ємною частиною, за 10 календарних днів до дати такого розірвання. При цьому, Споживач зобов'язаний сплатити Постачальнику вартість природного газу, поставленого до дати розірвання Договору та всі інші платежі передбачені Договором та всіма додатками до цього Договору, які є його невід'ємною частиною. Положення цього підпункту не застосовуються, у разі віднесення Споживача до категорії «побутовий» на інформаційній платформі Оператора ГТС, у такому випадку цей Договір може бути розірвано виключно у разі включення Споживача до реєстру споживачів іншого постачальника на інформаційній платформі Оператора ГТС;

5.3.6. Передавати права та обов'язки або право вимоги по борговим зобов'язанням Споживача, що виникли відповідно до цього Договору, третім особам в порядку, передбаченому Цивільним кодексом України, без узгодження зі Споживачем.

5.3.7. Інші права, що визначаються Законом України «Про ринок природного газу», Цивільним і Господарським кодексами України, Правилами постачання природного газу, іншими нормативно-правовими актами України, цим договором;

#### 5.4. Постачальник зобов'язується:

5.4.1. Виконувати умови цього Договору;

5.4.2. Забезпечити відповідно до вимог Кодексу ГТС своєчасну ресстрацію Споживача у Реєстрі споживачів за умови дотриманні Споживачем умов цього Договору;

5.4.3. Повідомити Споживача про намір внесення змін до Договору постачання природного газу не пізніше ніж за 20 днів до набрання чинності таких змін (окрім змін, обумовлених зміною норм чинного законодавства України). Така інформація може бути надана Споживачу в будь-який спосіб: розміщення на веб-сайті Постачальника, відправлення електронного повідомлення на електронну пошту Споживача, письмове повідомлення тощо;

5.4.4. Своєчасно повідомляти Споживача про початок процедури ліквідації або про порушення судом справи про його банкрутство;

5.4.5. Забезпечити Споживача прозорими та простими способами досудового вирішення спорів, розглядати скарги Споживача і протягом одного місяця повідомити про результати їх розгляду;

5.4.6. Виконувати інші обов'язки, які покладені на нього чинним законодавством та/або цим Договором.

#### 6. Відповідальність сторін

6.1. За невиконання або неналежне виконання своїх Договірних зобов'язань Сторони несуть відповідальність, передбачену чинним законодавством України та Договором.

6.2. У разі прострочення Споживачем строків остаточного розрахунку згідно з пунктом 4.4. цього Договору, Споживач зобов'язується сплатити Постачальнику 3% річних, інфляційні збитки та пеню в розмірі подвійної облікової ставки Національного банку України, що діяла у період, за який нараховується пеня, розраховані від суми простроченого платежу за кожний день прострочення.

6.3. Постачальник не відповідає за підтримання належного тиску на газорозподільних станціях та/або за будь-які перебої у транспортуванні або розподілі природного газу, які стосуються функціонування, обслуговування та/або розвитку газотранспортної та/або газорознодільної системи, а також за будь-яке погіршення якості природного газу.

6.4. Сплата штрафних санкцій не звільняє Сторони від виконання взятих на себе зобов'язань відповідно до умов Договору.

6.5. Збитки, завдані одній із Сторін внаслідок невиконання (неналежного виконання) іншою Стороною своїх зобов'язань, відшкодовуються винною у невиконанні (неналежному виконанні) Стороною в порядку та розмірі, визначених цим Договором та чинним законодавством України.

6.6. Керуючись ст. 259 Цивільного кодексу України, Сторони дійшли згоди встановити позовну давність до вимог про стягнення неустойки (штрафу, пені) тривалістю у п'ять років.

6.7. Сторони дійшли згоди, що нарахування штрафинх санкцій не обмежується строком, встановленим ч. 6 ст. 232 Господарського кодексу України, та здійснюється за весь період прострочення виконання зобов'язань.

### 7. Порядок припинення (обмеження) та відновлення газопостачання Споживачу, що не є побутовим

7.1. Якщо Споживач порушив умови пункту 4.4. цього Договору щодо остаточного розрахунку за фактично переданий природний газ Постачальник має право припинити постачання газу шляхом виключення Споживача з Реєстру без погодження із Споживачем. Припинения (обмеження) постачання природного газу Споживачеві здійснюється Постачальником з 1 числа місяця, наступного за місяцем в якому Споживач мав здійснити остаточний розрахунок за розрахунковий період.

При цьому Постачальник направляє Споживачу Повідомлення (з позначкою про вручення або з урахуванням умов Розділу 11 цього Договору) про необхідність самостійно обмежити чи припинити газоспоживання з дати, зазначеної в Повідомленні. Копія цього Повідомлення надається Споживачу на електронну адресу, зазначену в Розділі 14 цього Договору.

Газопостачання припиняється Постачальником з дати, зазначеної в Повідомленні. Споживач не має права вимагати від Постачальника відшкодування збитків за невключення його до Реєстру внаслідок невиконання Споживачем умов цього Договору.

Постачальник не припиняє постачання Споживачу у випадках:

1) Укладення угоди про реструктуризацію заборгованості Споживача;

2) Прийняття рішення учасника Постачальника щодо здійснення постачання природного газу Споживачу.

7.2. Відповідальність за будь-які наслідки, що виникають в результаті порушення Споживачем умов пункту 4.4. цього Договору, покладаються виключно на Споживача.

7.3. Фізичне припинення постачання природного газу за цим Договором здійоннос(ють) Оператор(и) ГРМ та Оператор ГТС. За необхідності здійснення заходів з обмеження чи припинення газопостачання Споживачу Оператором ГРМ/ГТС Постачальник надсилає Оператору ГРМ/ГТС відповідне письмове повідомлення (з позначкою про вручення) про необхідність здійснення ним заходів з припинення/обмеження розподілу/транспортування природного газу Споживачу, копію якого надсилає Споживачу (з позначкою про вручення)

7.4. Компенсація Постачальнику вартості послуг з припинення (обмеження) газопостачання здійснюється Споживачем в такому порядку:

- Споживач компенсує Постачальнику вартість наданих Оператором ГРМ/ГТС послуг з припинення (обмеження) газопостачання на об'єкти Споживача на підставі отриманого від Постачальника рахунка-фактури;

- компенсація вартості послуг з припинення (обмеження) газопостачання здійснюється Споживачем до 22-го числа (включно) місяця, наступного за місяцем, в якому Постачальником було надано Повідомлення про припинення (обмеження) газопостачання, на розрахунковий рахунок Постачальника, який зазначається в надісланому Споживачеві рахунку-фактурі із призначенням платежу;

- якшо протягом зазначеного періоду Споживач не компенсував (не повністю компенсував) Постачальнику вартість послуг з припинення (обмеження) газопостачання, Споживач несе відповідальність на загальних умовах, визначених цим Договором та чинним законодавством України.

#### 7'. Порядок припинення (обмеження) та відновлення газопостачання Споживачу, що віднесений до категорії побутового споживача

71.1. Припинення (обмеження) газопостачання Споживачу, що віднесений до категорії побутового споживача на інформаційній платформі Оператора ГТС здійснюється в порядку та на підставах, встановлених Правила та іншими нормативно-правовими актами, що регулюють діяльність на ринку природного газу.

## 8. Форс-мажорні обставини

8.1. Сторони звільняються від відповідальності за невиконання або неналежне виконання своїх зобов'язань за Договором, якщо таке невиконання є наслідком дії обставин непереборної сили (Форс-мажорних обставин). Під обставинами непереборної сили Сторони розуміють обставини, що мають надзвичайний та невідворотний характер, які виникли після укладання Договору та виключають або частково унеможливлюють належне виконання цього Договору. Настання таких обставин не залежить від волі та бажання Сторін.

8.2. До обставин непереборної сили Сторони відносять, включаючи, але не обмежуючись цим: стихійні лиха (пожежа, повінь, землетруси, паводки, інші стихійні лиха, аварії на газопроводі), суспільні явища, вибухи, війни або військові дії, блокади, страйки, аварії, громадські заворушення, суспільні явища (обставини, що виникли внаслідок прийняття актів законодавчого або іншого нормативно-правового характеру, обов'язкових для Сторін згідно із законодавством, які безпосередньо впливають на можливість виконання Сторонами їх зобов'язань по Договору).

8.3. Сторони зобов'язані негайно повідомити про виникнення форс-мажорних обставин та протягом 14 днів з дати їх виникнення подати підтвердні документи відповідно до законодавства.

8.4. Достатнім доказом дії обставин непоборної сили є документ, виданий Торгово-промисловою палатою або іншим органом. уповноваженим чинним законодавством України на засвідчення обставин непереборної сили. Надання вказаного доказу іншій Стороні повинно бути здійснено в розумні строки, що необхідні для його отримання від уповноваженого органу, але не пізніше 14 днів з дати виникнення таких обставин.

8.5. Строк виконання зобов'язань автоматично відкладається відповідно до часу, протягом якого будуть діяти такі обставини.

8.6. Якщо форс-мажорні обставини продовжуються понад один місяць. Сторони вирішують питання про доцільність продовження дії цього Договору. У випадку прийняття рішення про припинення його дії. Сторони укладають відповідну додаткову угоду.

8.7. Споживач, підписуючи цей Договір, підтверджує, що введення воєнного стану Указом Президента України від 24 литого 2022 року № 64/2022 «Про введения воснного стану в Україні» та його продовження, не може бути підставою для відмови від виконання взятих на себе зобов'язань відповідно до цього Договору.

### 9. Попядок зміни постачальника

9.1. Споживач має право на вільний вибір постачальника шляхом укладення з ним договору постачання природного газу відповідно до умов та положень, передбачених Правилами постачання природного газу.

9.2. Якщо Споживач має намір укласти договір з іншим постачальником, Споживач повинен виконати свої зобов'язання по розрахунках за природний газ перед Постачальником.

9.3. Зміна постачальника здійснюється в порядку, встановленому Правилами та з урахуванням положень інших нормативно-правових актів, що регулюють діяльність на ринку природного газу.

#### 10. Порядок розв'язання спорів (розбіжностей)

10.1. Спори між Споживачем і Постачальником вирішуються шляхом досудового врегулювання спорів у прозорий, справедливий і швидкий спосіб. Постачальник зобов'язаний розглянути всі скарги, отримані від Споживача, і протягом одного місяця повідомити про результати їх розгляду.

Процедура вирішення спорів постачальником і контактна інформація підрозділів постачальника, відповідальних за розв'язання спорів (телефони, e-mail, режим роботи, адреси, П.І.Б. відповідальних працівників тощо), публікуються на його сайті.

У разі недосятнення між Споживачем та Постачальником згоди спірні питання вирішуються у порядку, встановленому чинним законодавством, у тому числі в судовому порядку.

#### 11. Застосування електронного цифрового підпису

11.1. Сторони, підписуючи Договір, підтверджують, що визнають форми електронних документів, що будуть укладатись Сторонами під час дії цього Договору, з дотриманням вимог щодо реєстрації кваліфікованого електронного підпису (далі - КЕП)/ електронного цифрового підпису (ЕЦП) та печатки (за наявності) засобами телекомунікаційного зв'язку, підписані з використанням спеціалізованих програмних рішень, зокрема, системи обміну електронним документами «М.Е.Doc», Вчасно, тошо.

11.2. Перелік документів, які Сторони можуть укладати в електронній формі в тому числі, але не виключно:

а) цей Договір, додаткові угоди, що укладаються в період дії Договору і передбачають внесення будь-яких змін до його умов, додатки до Договору/додаткових угод;

б) акти приймання-передачі природного газу;

в) рахунки-фактури (рахунки) на оплату;

г) листи, повідомлення, заяви та інші документи, які мають або можуть подаватися Сторонами з метою виконання цього Договору.

11.3. Кожна Сторона зобов'язана слідкувати за надходженням електронних документів та своєчасно здійснювати їх приймання, перевірку, підписання з використанням КЕП та повернення іншій Стороні.

11.4. Документи, що укладаються на виконання цього Договору в електронній формі мають бути підписані Сторонами протягом строку, встановленому в Договорі або попередньо обумовленого Сторонами у самому електронному документі.

Електронні документи вважаються підписаними і набирають чинності з моменту, зазначеного в конкретному електронному документі, іншому документі, на виконання якого він підписується, або в порядку, передбаченому чинним законодавством.

11.3. Кожна Сторона зобов'язана слідкувати за надходженням електронних документів та своєчасно здійснювати їх приймання, перевірку, підписання з використанням КЕП та повернення іншій Стороні.

11.5. У випадку, коли одна із Сторін заявляє про втрату конкретного електронного документа, який попередньо набрав чинності, повторне підписання такого документа не здійснюється. При цьому, Сторона, яка зберігає власний примірник електронного документа, зобов'язується за зверненням Сторони, яка втратила цей документ, надати його доступними електронними каналами зв'язку, або на носії електронної інформації.

11.6. Сторони домовилися, що електронні документи, якщо вони підписані з використанням КЕП, мають повну юридичну силу, породжують права та обов'язки для Сторін, можуть бути представлені до суду в якості належних доказів та визнаються рівнозначними документам, що складаються на паперовому носієві.

11.7. Сторони самостійно забезпечують експлуатацію програмного забезпечення, яке використовується для обміну електронними документами, відкритих ключів слектронного цифрового підпису та електронних документів, розміщених на своїх комп'ютерах.

# 12. Санкційне та антикорупційне застереження

12.1. Санкційне застереження.

12.1.1. Постачальник має право на вибір в односторонньому порядку відмовитися від виконання своїх зобов'язань за Договором, та/або припинити виконання зобов'язань за Договором на період дії зазначених нижче обмежувальних заходів (санкцій), та/або розірвати Договір без відшкодування будь-яких збитків Споживачу, завданих такими відмовою, припиненням та/або розірванням, у разі якщо:

- Споживача, та/або прямого чи опосередкованого учасника Споживача, та/або кінцевого бенефіціарного власника Споживача внесено до списку санкцій ОFAC Сполучених Штатів Америки (перелік осіб, до яких застосовано санкції, що визначається The Office of Foreign Assets Control of the US Department of the Treasury);

- до Споживача, та/або прямого чи опосередкованого учасника Споживача, та/або кінцевого бенефіціарного власника Споживача, та/або товарів чи послуг Споживача застосовано обмеження (санкції) інших, ніж ОҒАС, державних органів США, режим дотримання яких може бути порушено виконанням Договору;

- Споживача, та/або прямого чи опосередкованого учасника Споживача, та/або кінцевого бенефіціарного власника Споживача внесено до списку санкцій Європейського Союзу (Consolidated list of persons, groups and entities subject to EU financial sanctions);

- Споживача, та/або прямого чи опосередкованого учасника Споживача, та/або кінцевого бенефіціарного власника Споживача внесено до списку санкцій Her Majesty's Treasury Великої Британії (список осіб, включених до Consolidated list of financial sanctions targets in the UK ra go List of persons subject to restrictive measures in view of Russia's actions destabilising the situation.in Ukraine, що ведеться the UK Office of Financial Sanctions Implementation (OFSI) of the Her Majesty's Treasury);

- Споживача, та/або прямого чи опосередкованого учасника Споживача, та/або кінцевого бенефіціарного власника Споживача внесено до списку санкцій Ради Безпеки ООН (зведений список санкцій Ради Безпеки Організації Об'єднаних Націй (Consolidated United Nations Security Council Sanctions List), до якого включено фізичних та юридичних осіб, щодо яких застосовано санкційні заходи Ради Безпеки ООН);

- Споживача, та/або прямого чи опосередкованого учасника Споживача, та/або кінцевого бенефіціарного власника Споживача внесено до списку санкцій Ради національної безпеки і оборони України (перелік осіб, до яких рішеннями Ради національної безпеки і оборони України, застосовано санкції відповідно до Закону України «Про санкції»;

- якщо виконання Договору абе окремих його умов суперечитиме дотриманню санкцій Ради національної безпеки і оборони України, та/або суперечитиме дотриманню санкцій ОҒАС США, та/або дотриманню санкцій Європейського Союзу, та/або дотриманню санкцій Нег Мајевty's Тгеавигу Великої Британії, та/або дотриманню санкцій Ради Безнеки ООН;

- щодо товарів та/або послуг за Договором застосовано санкції відповідно до Закону України «Про санкції», та/або санкції ОҒАС США, та/або санкції Європейського Союзу, та/або санкції Нег Мајеѕtу's Тгеаѕигу Великої Британії, та/або санкції Ради Безпеки ООН;

- Споживач не повідомив Постачальника про зміну керівника Споживача та/або засновника, кінцевого бенефіціарного власника (контролера), учасника, акціонера, якому належить частка участі в статутному капіталі Споживача понад 10%, протягом 5 (п'яти) робочих днів від дати таких змін.

12.1.2. Відмова від виконання зобов'язань за Договором, та/або припинення виконання зобов'язань за Договором, та/або розірвання Договору Постачальником відбувається шляхом надіслання Споживачу письмового повідомлення. Договір вважається розірваним на п'ятий робочий день з дати відправлення Споживачу такого повідомлення Постачальником.

#### 12.2. Антикорупційне застережения.

12.2.1. Під час виконання своїх зобов'язань за цим Договором Сторони, їхні афілійовані особи, працівники або уповноважені представники прямо або опосередковано не внивачують та не надають, не общяють, не пропонують, не погоджують виплату/надання грошових коштів або майна, нематеріальних активів, переваг, пільг, послуг чи інших вигод матеріального або нематеріального характеру будь-яким особам з метою впливу на дії чи рішення цих осіб чи отримання будь-яких неправомірних переваг або досягнення інших неправомірних цілей.

12.2.2. Під час виконання своїх зобов'язань за цим Договором Сторони, їхні афілійовані особи, працівники або уповноважені представники не вчиняють будь-які дії, які можуть кваліфікуватися як надання/отримання неправомірної вигоди, корупційне правопорушення, а також дії, що порушують вимоги чинного законодавства про запобігання корупції та міжнародних актів про протидію легалізації (відмиванню) доходів, одержаних злочинним шляхом.

12.2.3. Кожна із Сторін цього Договору відмовляється від стимулювання будь-яким чином представників іншої Сторони, у тому числі шляхом надання грошових сум, подарунків, безоплатного виконання робіт, надання послуг чи в інший спосіб, що ставить представника в певну залежність і спрямований на забезпечення виконання цим представником будь-яких дій на користь стимулюючої його Сторони.

12.2.4. Постачальник має право в односторонньому порядку відмовитися від виконання своїх зобов'язань за Договором та/або розірвати Договір у разі порушення Споживачем будь-яких зобов'язань, передбачених у пунктах 11.2.1.- 11.2.3. цього антикорупційного застереження.

#### 13. Строк дії договору та інші умови

13.1. Цей Договір набуває чинності з дати його підписання уповноваженими представниками Сторін та скріплення підписів печаткою (за наявності), а в частині зобов'язань Постачальника щодо постачання (передачі) природного газу відповідно до пункту 2.1. цього Договору - після настання відкладальної обставини, згідно з ч. 1 ст. 212 Цивільного кодексу України, а саме: надання Споживачем довідки, яка підтверджує перебування на балансі гуртожитку (та/або іншої житлової будівлі, у якій постійно або тимчасово проживають побутові споживачі).

Договір діє до «31» березня 2023 року (включно), а в частині розрахунків - до повного їх виконання. Продовження або припинення Договору можливе за взаємною згодою Сторін шляхом підписання додаткової угоди до Договору.

13.2. Умови цього Договору можуть бути змінені за домовленістю Сторін шляхом укладення відповідної додаткової угоди.

13.3. Цей Договір складений у двох примірниках - по одному для кожної із сторін, які мають однакову юридичну силу.

Визнання окремих положень цього Договору недійсними, не тягне за собою визнання Договору недійсним в цілому.

13.4. Сторони зобов'язуються повідомляти одна одну у випадку прийняття рішення про ліквідацію, реорганізацію або банкрутство однієї зі Сторін, а також про зміни своїх банківських реквізитів, ЕІС-коду, місцезнаходження, номерів телефонів, факсів, найменування у п'ятиденний строк з дня виникнення відповідних змін рекомендованим листом з повідомленням про вручення та/або у спосіб, передбачений Розділом II цього Договору.

13.5. Постачальник має статус платника податку на прибуток на загальних підставах, передбачених Податковим кодексом України, а також є платником податку на додану вартість.

Споживач с платником податку на додану вартість та має статус платника податку на прибуток на загальних умовах, передбачених Податковим кодексом України.

У разі будь-яких змін у статусі платника податків Сторони зобов'язані повідомити одна одну про такі зміни протягом трьох робочих днів з дати таких змін рекомендованим листом з повідомленням.

13.6. Усі додатки, додаткові угоди до цього Договору є його невід'ємними частинами та набувають чинності, якщо вони вчинсні у письмовій формі, підписані уповноваженими представниками Сторін та скріплені печатками Сторін (за наявності) та/або укладені у спосіб, передбачений розділом 11 цього Договору.

13.7. Всі повідомлення за Договором вважаються оформленими належним чином у випадку, якщо вопи паправлені у спосіб, передбачений розділом 11 цього Договору, або направлені в письмовій формі та надіслані рекомендованим листом, кур'єром або вручені особисто за зазначеними в Договорі адресами Сторін. Датою отримання таких повідомлень буде вважатися дата їх особистого вручення або дата поштового штемпеля відділу зв'язку одержувача, якщо інше не передбачено Договором.

13.8. Зі всіх питань, які неврегульовані цим Договором, Сторони керуються положеннями чинного законодавства України,

13.9. Сторони підтверджують, що особи, які підписали Договір, діють в межах наданих їм повноважень, а також не є усуненими від виконання своїх обов'язків. Кожна із Сторін підтверджує та гарантує, що вона здійснила усі необхідні корпоративні дії та отримала усі дозволи, погодження, необхідні відповідно до чинного законодавства та установчих документів Сторони для укладення, підписання та виконання цього Договору.

Сторони підтверджують, що поава і обов'язки кожної з них, визначені цим Логовором, є співрозмірними з правами і обов'язками іншої Сторони. У зв'язку з цим, Сторони погоджуються, що укладенням цього Договору для жодної зі Сторін не створено несправедливих або дискримінаційних умов, які б погіршували її стан відносно іншої Сторони.

13.10. Сторони мають право на збір та обробку персональних даних в межах виконання зобов'язань за цим Договором для реалізації ділових відносин між Сторонами. Персональні дані Сторін захищаються в порядку, передбаченому чинним законодавством. Факт підписання Договору є фактом отримання згоди і повідомлення для Сторін про збір та обробку персональних даних.

13.11. Цей Договір разом з усіма додатками і доповненнями, складений за повного розуміння Сторонами предмета та умов Договору.

Споживач розуміє та погоджується з тим, що отримав повну, достовірну та достатню інформацію, необхідну для підписання цього Договору.

Підписанням цього Договору, Споживач підтверджує, що йому завчасно Постачальником була надана повна інформація і роз'яснення щодо умов цього Договору.

# 14. МІСЦЕЗНАХОДЖЕННЯ, РЕКВІЗИТИ ТА ПІДПИСИ СТОРІН

# ПОСТАЧАЛЬНИК

# ТОВ «ГК «Нафтогаз України» код EIC: 56X930000008780B

Адреса: 04116, м. Київ, вул. Шолуденка, будинок № 1 π/p Nº UA363004650000000260003002042 в АТ "Державний Ощадний банк України" у м. Києві, Код ЄДРПОУ: 40121452 ІПН: 401214526599 c-mail: info@gas.ua Веб-сайт: www.gas.ua

# СПОЖИВАЧ **ФКНИС ОНТУ** код EIC: 56XS00012DAFX00R

Адреса: Україна, 65088, Одеська обл., місто Одеса, ВУЛИЦЯ ЛЕВІТАНА, будинок 46А π/p Nº UA978201720343101001200061578 в Держказначейська служба України, Код ЄДРПОУ: 38478573 ITH: 020710615539

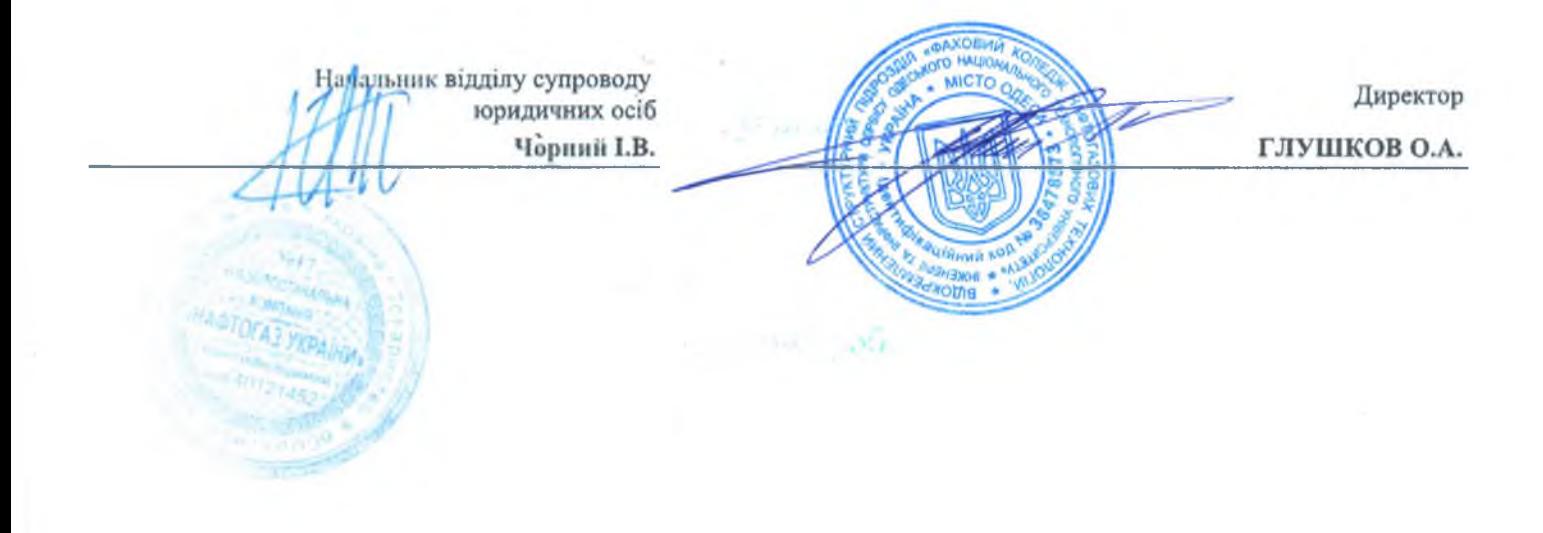